# download aac,wav,mov,flv files in audio cd ripper

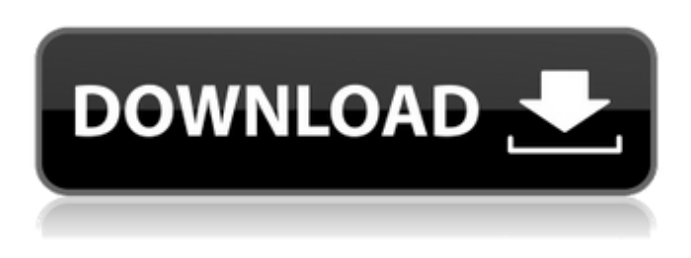

**Photoshop 5.0 Download Gratis Crack With License Key [Latest 2022]**

Note Newest versions of Photoshop and Photoshop Elements include an extensive set of tools and features, and both programs come with many excellent plug-ins for adding numerous special effects to images. However, when you buy Photoshop, you also acquire Adobe's complete version of Lightroom and Photoshop is a quick way to up your photo-editing game if you already have Lightroom. ## Beginning with the Basics Photoshop users and students usually start out using Photoshop by using the selection tools, which are in the \*\*Layers panel\*\*. You can quickly turn any image into a selection layer by simply clicking on the empty area in a photo and pressing the spacebar on your keyboard. All of the layers in the image become separated and you can draw the edges of any one of them and then select the \*\*Layer\*\* menu and choose the \*\*Create Layer\*\* option. This options opens the \*\*Layers panel\*\*. You can then easily draw selection edge lines around any subject in a photo.

#### **Photoshop 5.0 Download Gratis**

Note: You'll learn Photoshop on Mac by using QuickBooks Online, Xero, Wave, and other onpremise software. This two-part tutorial will teach you how to use all the tools in Photoshop Elements and how to edit, blend, and retouch images. Important Photoshop Elements Tools You can save and view images in.psd and.psb files. These are the most commonly used files and will work for many Photoshop users. The following tools will enable you to do the tasks you need to do, such as edit photos, create new images and collages, and create new images or layer effects. Batch Processor Batch Processor is a powerful tool that lets you make changes to many images at once, for example, using different types of filters. You can use the menu in the tools panel to select the files you want to process, then choose which effect you want to apply. You can use presets or create your own. Duplicate Layer Duplicate Layer allows you to copy an existing layer and paste it in the image. Once you paste a layer, you can edit it as if it was the first one. Paste Layer You can use Paste Layer to paste an existing layer in the new location in the image. With Graphics Graphics is a feature that helps you to quickly create simple graphic designs. You can create shapes, brushes, patterns, line drawings, etc. Elements Artboard Image Adjustments and Filters While you can do all the changes that you make in Photoshop Elements using Paint Bucket and adjustments in the Color Panel, you can also apply image adjustments, filters, and patterns using Adjustment Layers. Paint Bucket Using the Paint Bucket tool, you can fill selected areas of an image or background with a desired color. You can also mask selected areas to make the changes. Curves Curves helps you to create precise curves and adjust the colors in an image. You can adjust curves either manually or using the preset curves. Paint Bucket Fill Paint Bucket Fill allows you to quickly fill in objects or shapes. It works as long as you click on the image and select the area you want to fill. Gradient Map Gradient Map lets you create and edit complex gradients to fit your needs. You can copy and paste grad 05a79cecff

### **Photoshop 5.0 Download Gratis Keygen For (LifeTime) Download**

Q: How can I use default NSTextField label font in Swift 3? I want to use the font used by label in NSTextField of NSViewController. I wrote below codes. But Xcode provide a error like below. Value of type 'NSTextField' has no member 'font' import Cocoa import SwiftUI struct TextFieldExample: NSViewController { var label = NSTextField() var view: NSView! func textField(c: AnyContent) -> AnyContent { return AnyContent(label) } var body: NSViewController { return TextFieldExampleView(view) } func makeCoordinator() -> NSTextField.Coordinator { return label.coordinator } } struct TextFieldExampleView: NSViewController { var label: NSTextField var body: NSViewController { return TextFieldExampleViewView(view: label) } var view: NSView! init(view: NSView) { self.view = view super.init(nibName: nil, bundle: nil) // configure the table view. } required init?(coder: NSCoder) { fatalError("init(coder:) has not been implemented") } override func makeView(context: Context) -> NSView? { return label.view } } struct TextFieldExampleViewView: NSViewController { var view: NSView! init(view: NSView) { self.view = view super.init(nibName: nil, bundle: nil)

#### **What's New In?**

work options. People with disabilities are not explicitly listed, but this seems to be the general "it's your problem" attitude in most of the developed world. I feel bad for the kids who get handed a shitty, overpriced education that wouldn't work for most of them. I feel bad for parents who have to listen to their kids go on and on about being "special snowflakes" that they are too sensitive for the meaningless media and texting. Maybe it's because I'm a middle aged guy, and I'm trying to imagine how I'd feel if my kid were being treated like this and I didn't have a choice. Having a 19% graduation rate at a prestigious university is a bad thing. If you were one of those with very little intellectual ability, it would be completely understandable. But you weren't, and it's simply not a good idea to have someone with so many resources at their disposal deciding who's worth educating. It's hard for me to get mad at the people who are most likely to have the greatest difficulty securing a degree. In an ideal world, we'd do a better job of trying to find a balance between accepting that someone with a disability will likely have a hard time getting a great education because we haven't tried nearly enough to give them that education, and the need to protect the school system so it doesn't have to do a whole heck of a lot to accommodate someone. Because at the end of the day, it just isn't a good idea to treat someone like a fish in a barrel. A. I don't mean that they're "getting what they deserve"… but that they're not getting a fair shake. Which is to say that, under American law, you have the right to the education that society can offer and pay for (with a reasonable measure of real dollars, not the "America isn't what it used to be" mentality) — and if you can't afford that, you're left to fend for yourself. Because if there's one thing I know about disabled people, it's that we don't want charity. We want more than we are getting, not less. It's what we've been trying

## **System Requirements:**

To Download the Game "PAYDAY 2" 1. It's a common problem that the title is not displayed on the Download page, just click "More" to see the contents of the files. 2. After you open the file, you need to sign in Steam and launch the game. (You can sign in without using Steam) 3. If the user account is not in your inventory, you can register a new user account. 4. After entering a valid account, it will automatically install on Steam. 5. After verifying

<https://www.cr-comores.org/wp-content/uploads/2022/07/rangips.pdf> <https://www.eeimi.com/wp-content/uploads/2022/07/1656671421-e6c854afebb27df.pdf> <https://vintriplabs.com/adobe-photoshop-color-design-free-download-fullversion-inrar/> <https://www.tnrhcp.com/download-adobe-photoshop-express-android-apk/> <https://bridgetsdance.com/index.php/2022/07/01/6058/> <https://ikuta-hs19.jp/download-photoshop-cs6-full-version-win-7-win-8-win-10/> <https://dev.izyflex.com/advert/national-watercolor-collection-watercolor-brushes/> <https://turn-key.consulting/2022/07/01/what-is-adobe-photoshop-7-0/> <http://coreelevation.com/?p=8139> <http://moonreaderman.com/free-photoshop-brush-usa/> <http://concourse-pharmacy.com/?p=12776> [http://www.ateropedia.org/wp](http://www.ateropedia.org/wp-content/uploads/2022/07/photoshop_free_download_for_windows_10_bagas31.pdf)[content/uploads/2022/07/photoshop\\_free\\_download\\_for\\_windows\\_10\\_bagas31.pdf](http://www.ateropedia.org/wp-content/uploads/2022/07/photoshop_free_download_for_windows_10_bagas31.pdf) <https://laissezfairevid.com/adobe-photoshop-cc-2020-2-2-fix-help-not-opening-problems/> <http://tekbaz.com/2022/07/01/wedding-album-free-psd-file-freepsdgab/> <http://awaazsachki.com/?p=39207> <https://used-gensets.com/advert/how-to-download-adobe-photoshop-free-on-mac/> <https://dsdp.site/it/?p=20322> <http://topfleamarket.com/?p=24549>

<https://www.voyavel.it/download-adobe-photoshop-elements-14-free-license-key/> <https://elsm.ch/advert/how-to-download-old-version-of-photoshop-cc/>